**WMA Encoder Decoder**

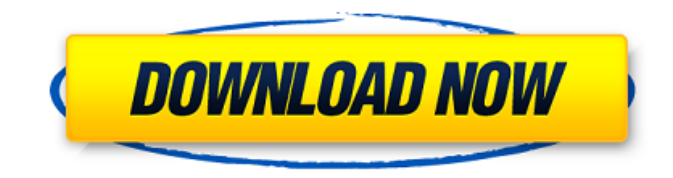

WMA Encoder Decoder is a program designed to help you convert audio files (e.g. WAV, MP3, OGG, AC3) to the WMA format, as well as to turn WMA files into WAV. The interface of the application consists of a plain and simple window where you can add items to the list by using the file browser ("drag and drop" is not supported). Encoding multiple entries at the same time is possible. In the file queue you can check out the initial name and format, target type, bit rate, frequency, channel mode and

# output destination of each item. Once the output directory and type have been established, you can start the conversion procedure with the default settings. If you are an advanced user, then you can change audio parameters in regard to the number of passes, compression level, bit rate, channel mode and sampling rate. Unfortunately, you cannot create output profiles. Moreover, you can set WMA Encoder Decoder to delete the source files after conversion and to copy ID3 tags, as well as remove an item from the list or clear its status. The columns can

be customized. Furthermore, you can set the tool to close the application or to power off the computer when the tasks are done, to stop the batch conversion in case of errors (if the destination file cannot be created or if the source tracks cannot be accessed), as well as to overwrite existing files. The audio conversion program requires a low amount of system resources to finish a task in reasonable time. It includes a help file and keeps a good sound quality in the output audio tracks. On the downside, you cannot specify the thread priority or preview songs

# in a built-in audio player. The interface is outdated but we must take into consideration the fact that WMA Encoder Decoder has not been updated for a very long time. WMA Encoder Decoder Size: 5.0 Mb WMA Encoder Decoder Version: 1.0 WMA Encoder Decoder Date Added: January 4, 2004 WMA Encoder Decoder Category: Audio WMA Encoder Decoder Author: MultiMedia Software Labs, Inc WMA Encoder Decoder Home Page: WMA Encoder Decoder Linking: WMA Encoder Decoder Support:

**WMA Encoder Decoder Crack Download**

# -------------------------- WMA Encoder Decoder Crack For Windows is a program designed to help you convert audio files (e.g. WAV, MP3, OGG, AC3) to the WMA format, as well as to turn WMA files into WAV. The interface of the application consists of a plain and simple window where you can add items to the list by using the file browser ("drag and drop" is not supported). Encoding multiple entries at the same time is possible. In the file queue you can check out the initial name and format, target type, bit rate, frequency, channel mode and output destination of each item.

# Once the output directory and type have been established, you can start the conversion procedure with the default settings. If you are an advanced user, then you can change audio parameters in regard to the number of passes, compression level, bit rate, channel mode and sampling rate. Unfortunately, you cannot create output profiles. Moreover, you can set WMA Encoder Decoder to delete the source files after conversion and to copy ID3 tags, as well as remove an item from the list or clear its status. The columns can be customized. Furthermore, you

# can set the tool to close the application or to power off the computer when the tasks are done, to stop the batch conversion in case of errors (if the destination file cannot be created or if the source tracks cannot be accessed), as well as to overwrite existing files. The audio conversion program requires a low amount of system resources to finish a task in reasonable time. It includes a help file and keeps a good sound quality in the output audio tracks. On the downside, you cannot specify the thread priority or preview songs in a built-in audio player. The

# interface is outdated but we must take into consideration the fact that WMA Encoder Decoder has not been updated for a very long time.Q: What best way to update a windows service to give my users immediate notification? In my company, a windows service periodically runs and updates to the server. I want the windows service to automatically notify my users (basically an email that they have a new file to download) when the windows service updates the server. If it does not notify them, I want the service to fail and it doesn't show up as installed on my computer. My

users are using a different brand of server. In my research, I saw that it's difficult for a windows service to notify the users directly, but perhaps b7e8fdf5c8 WMA Encoder Decoder is a free yet powerful program designed to help you convert audio files (e.g. WAV, MP3, OGG, AC3) to the WMA format, as well as to turn WMA files into WAV. It has a simple user interface that allows you to add items to the list by using the file browser ("drag and drop" is not supported). En... Read more ›› WMA Encoder Decoder is a program designed to help you convert audio files (e.g. WAV, MP3, OGG, AC3) to the WMA format, as well as to turn WMA files into WAV. The interface

of the application consists of a plain and simple window where you can add items to the list by using the file browser ("drag and drop" is not supported). Encoding multiple entries at the same time is possible. In the file queue you can check out the initial name and format, target type, bit rate, frequency, channel mode and output destination of each item. Once the output directory and type have been established, you can start the conversion procedure with the default settings. If you are an advanced user, then you can change audio parameters in regard to the

# number of passes, compression level, bit rate, channel mode and sampling rate. Unfortunately, you cannot create output profiles. Moreover, you can set WMA Encoder Decoder to delete the source files after conversion and to copy ID3 tags, as well as remove an item from the list or clear its status. The columns can be customized. Furthermore, you can set the tool to close the application or to power off the computer when the tasks are done, to stop the batch conversion in case of errors (if the destination file cannot be created

accessed), as well as to overwrite existing files. The audio conversion program requires a low amount of system resources to finish a task in reasonable time. It includes a help file and keeps a good sound quality in the output audio tracks. On the downside, you cannot specify the thread priority or preview songs in a built-in audio player. The interface is outdated but we must take into consideration the fact that WMA Encoder Decoder has not been updated for a very long time. WMA Encoder Decoder Details: WMA Encoder Decoder is a free yet powerful program

# designed to help you convert audio files (e.g. WAV, MP

**What's New in the WMA Encoder Decoder?**

WMA Encoder Decoder is a program designed to help you convert audio files (e.g. WAV, MP3, OGG, AC3) to the WMA format, as well as to turn WMA files into WAV. The interface of the application consists of a plain and simple window where you can add items to the list by using the file browser ("drag and drop" is not supported). Encoding multiple entries at the same time is possible. In the file queue you can check out the initial name

# and format, target type, bit rate, frequency, channel mode and output destination of each item. Once the output directory and type have been established, you can start the conversion procedure with the default settings. If you are an advanced user, then you can change audio parameters in regard to the number of passes, compression level, bit rate, channel mode and sampling rate. Unfortunately, you cannot create output profiles. Furthermore, you can set the tool to delete the source files after conversion and to copy ID3 tags, as well as remove an item from

# the list or clear its status. The columns can be customized. Furthermore, you can set the tool to close the application or to power off the computer when the tasks are done, to stop the batch conversion in case of errors (if the destination file cannot be created or if the source tracks cannot be accessed), as well as to overwrite existing files. The audio conversion program requires a low amount of system resources to finish a task in reasonable time. It includes a help file and keeps a good sound quality in the output audio tracks. On the downside, you cannot specify the

# thread priority or preview songs in a built-in audio player. The interface is outdated but we must take into consideration the fact that WMA Encoder Decoder has not been updated for a very long time. Decompression of WAV to MP3 converter Decompression of WAV to MP3 converter is intended to help you convert any audio file (WAV, MP3, OGG, AC3) to the MP3 format and to turn MP3 files into

WAV. The interface of the application consists of a plain and simple window where you can add items to the list by using the file browser ("drag and drop" is not supported). Compression

multiple entries at the same time is possible. In the file queue you can check out the initial name and format, target type, bit rate

Hard Reset Instructions: The Data of the System is stored in a Read-Only Flash memory on the motherboard (if present), in the BIOS, and in the O.S. On Power-On/Reset, the motherboard detects these external devices, and then applies the reset instructions from the EPROM/PROM/etc. to the motherboard. After the reset, the software in the O.S. has not been altered or corrupted. On Power-On/Reset, the motherboard identifies external devices (EPROM/

#### Related links:

<http://rocooko.yolasite.com/resources/JDraw-For-PC-Latest.pdf> [https://stinger-live.s3.amazonaws.com/upload/files/2022/07/onKF7RNfGtg2s3nlwxHW\\_04\\_ad092bbad](https://stinger-live.s3.amazonaws.com/upload/files/2022/07/onKF7RNfGtg2s3nlwxHW_04_ad092bbad97d264d9751ae6510f544ac_file.pdf) [97d264d9751ae6510f544ac\\_file.pdf](https://stinger-live.s3.amazonaws.com/upload/files/2022/07/onKF7RNfGtg2s3nlwxHW_04_ad092bbad97d264d9751ae6510f544ac_file.pdf) <http://reauhourly.yolasite.com/resources/VpnTrustee--Keygen-Free-PCWindows.pdf> <https://bizzclassified.us/advert/best-seo-company-in-noida-seo-services-agency-in-noida/> <http://richard-wagner-werkstatt.com/?p=66101> [http://www.flexcompany.com.br/flexbook/upload/files/2022/07/5EiwVylCdcgEtAV3wIid\\_04\\_6df1ed5ba](http://www.flexcompany.com.br/flexbook/upload/files/2022/07/5EiwVylCdcgEtAV3wIid_04_6df1ed5ba1bec455902e8594f1608f81_file.pdf) [1bec455902e8594f1608f81\\_file.pdf](http://www.flexcompany.com.br/flexbook/upload/files/2022/07/5EiwVylCdcgEtAV3wIid_04_6df1ed5ba1bec455902e8594f1608f81_file.pdf) <https://www.raven-guard.info/service-protector-keygen-full-version-free-download-3264bit-2022/> <https://multipanelwallart.com/2022/07/03/xk-codec-pack-041014-crack-download-win-mac-updated/> [https://richonline.club/upload/files/2022/07/pVQhtVDJ7bMmgK8xDDRR\\_04\\_6df1ed5ba1bec455902e8](https://richonline.club/upload/files/2022/07/pVQhtVDJ7bMmgK8xDDRR_04_6df1ed5ba1bec455902e8594f1608f81_file.pdf) [594f1608f81\\_file.pdf](https://richonline.club/upload/files/2022/07/pVQhtVDJ7bMmgK8xDDRR_04_6df1ed5ba1bec455902e8594f1608f81_file.pdf) <https://learningyourbaby.com/blog/google-maps-downloader-4-83-crack-product-key-download-2022/> <https://www.theblender.it/pc-tools-firewall-plus-2-510-crack-activation-key/> <http://tabnole.yolasite.com/resources/XScreamer-Radio-168-Crack--With-Serial-Key-Updated2022.pdf> [http://bertpterac.yolasite.com/resources/Dirk-039s-Piano-Tuner--Crack---Full-Product-Key-Free-](http://bertpterac.yolasite.com/resources/Dirk-039s-Piano-Tuner--Crack---Full-Product-Key-Free-Download.pdf)[Download.pdf](http://bertpterac.yolasite.com/resources/Dirk-039s-Piano-Tuner--Crack---Full-Product-Key-Free-Download.pdf) <http://www.hva-concept.com/apries-pux-download-win-mac/> <https://clasificadostampa.com/advert/kill-proc-crack-full-product-key-win-mac/> <https://germanconcept.com/clipboard-image-utility-crack-product-key-full/> [http://nuihoney.com/wp-content/uploads/2022/07/EditPad\\_Lite\\_Crack\\_\\_Free\\_Latest2022.pdf](http://nuihoney.com/wp-content/uploads/2022/07/EditPad_Lite_Crack__Free_Latest2022.pdf)

<https://seo-gurus.net/ip-change-easy-mac-win/>

<https://greengrovecbd.com/blog/executable-jar-maker-crack-license-code-keygen-2022/>

[https://undergroundfrequency.com/upload/files/2022/07/1zYROOT5lRZ5yq1Fbrya\\_04\\_6df1ed5ba1bec](https://undergroundfrequency.com/upload/files/2022/07/1zYROOT5lRZ5yq1Fbrya_04_6df1ed5ba1bec455902e8594f1608f81_file.pdf) [455902e8594f1608f81\\_file.pdf](https://undergroundfrequency.com/upload/files/2022/07/1zYROOT5lRZ5yq1Fbrya_04_6df1ed5ba1bec455902e8594f1608f81_file.pdf)